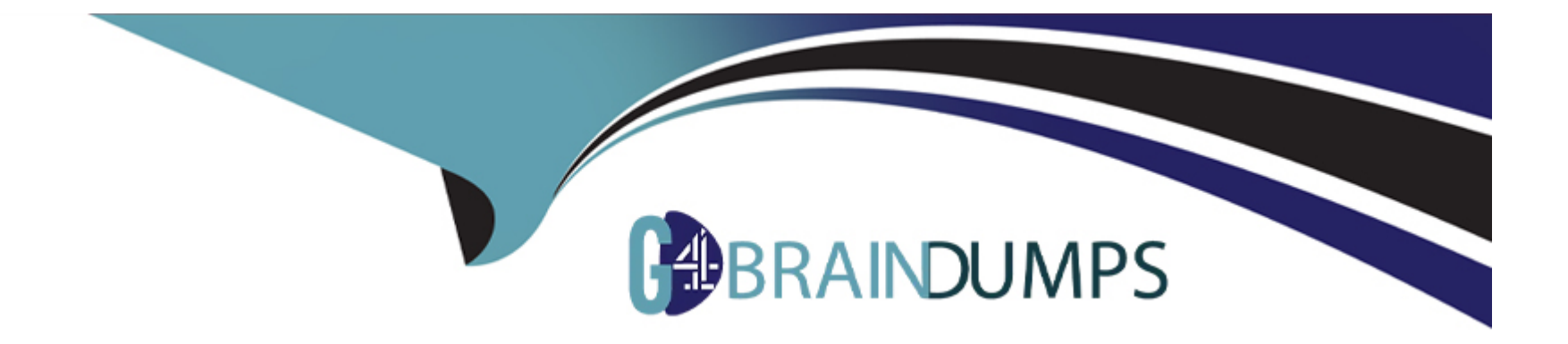

# **Free Questions for NS0-593 by go4braindumps**

# **Shared by Hahn on 24-05-2024**

**For More Free Questions and Preparation Resources**

**Check the Links on Last Page**

# **Question 1**

#### **Question Type: MultipleChoice**

You have a 4-node NetApp ONTAP 9.8 cluster with an AFF A400 HA pair and a FAS8300 HA pair with 16 TB NL-SAS drives. You are asked to automatically tier 150 TB of Snapshot copy data from the AFF A400 aggregates to the FAS8300.

In this scenario, which ONTAP license must be added to the cluster to accomplish this task?

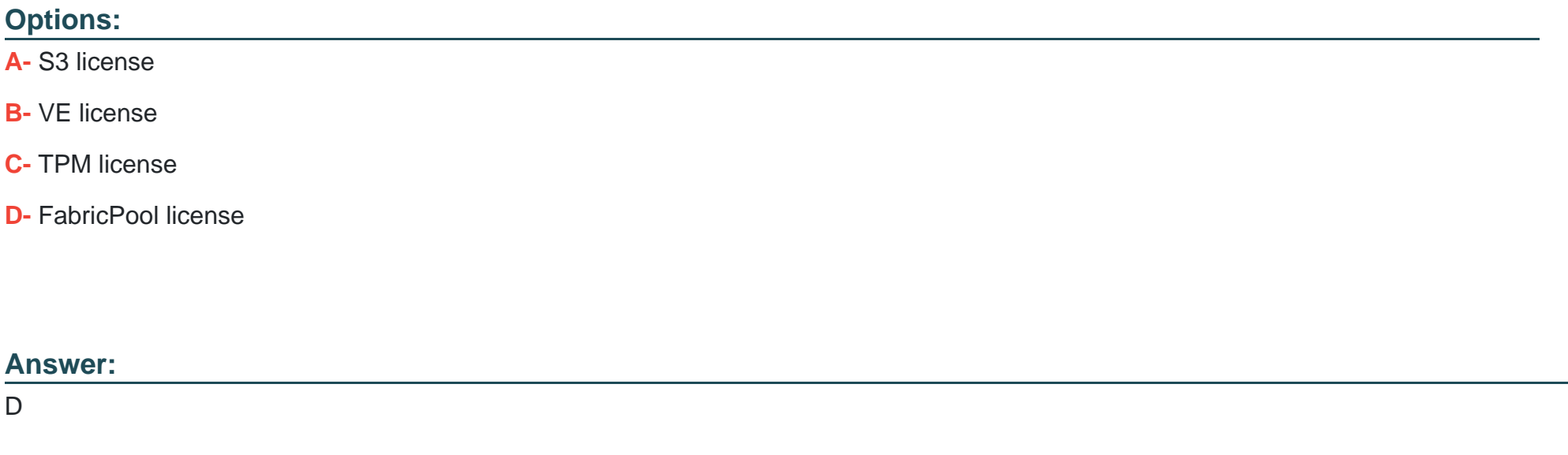

### **Explanation:**

[FabricPool is an ONTAP feature that enables tiering of cold data from SSD aggregates to low-cost object storage, either on-premises or](https://kb.netapp.com/onprem/ontap/dm/FabricPool/ONTAP_FabricPool_(FP)_Licensing_Overview) [in the cloud1.FabricPool requires a license to be installed on the cluster, and the license type depends on the cloud tier being used2.In](https://kb.netapp.com/onprem/ontap/dm/FabricPool/ONTAP_FabricPool_(FP)_Licensing_Overview) [this scenario, the cloud tier is another ONTAP cluster \(FAS8300\), which is not supported by the new Cloud Tiering license that is used](https://kb.netapp.com/onprem/ontap/dm/FabricPool/ONTAP_FabricPool_(FP)_Licensing_Overview) [for most FabricPool configurations3.Therefore, the old FabricPool license that is retained for dark sites or MetroCluster systems using](https://kb.netapp.com/onprem/ontap/dm/FabricPool/ONTAP_FabricPool_(FP)_Licensing_Overview) [FabricPool Mirror must be used3.The FabricPool license defines the amount of capacity that can be tiered to the cloud tier, and it can be](https://kb.netapp.com/onprem/ontap/dm/FabricPool/ONTAP_FabricPool_(FP)_Licensing_Overview) [increased by add-on orders4.Reference:](https://kb.netapp.com/onprem/ontap/dm/FabricPool/ONTAP_FabricPool_(FP)_Licensing_Overview)

- [1: FabricPool overview5](https://kb.netapp.com/onprem/ontap/dm/FabricPool/ONTAP_FabricPool_(FP)_Licensing_Overview)
- [2: FabricPool requirements6](https://docs.netapp.com/us-en/ontap/fabricpool/install-license-aws-azure-ibm-task.html)
- [3: Install a FabricPool license2](https://kb.netapp.com/Cloud/Cloud_Volumes_ONTAP/FabricPool:_How_to_attach_AWS_S3_object_store_to_ONTAP)
- [4: ONTAP FabricPool \(FP\) Licensing Overview1](https://docs.netapp.com/us-en/flexpod/hybrid-cloud/cloud-fabricpool_fabricpool_requirements.html)

# Question 2

#### Question Type: MultipleChoice

A storage administrator reports that a monitoring toot is reporting that the storage controller reads between 90% to 93% CPU use. You run the sysstat -m command against the node in question.

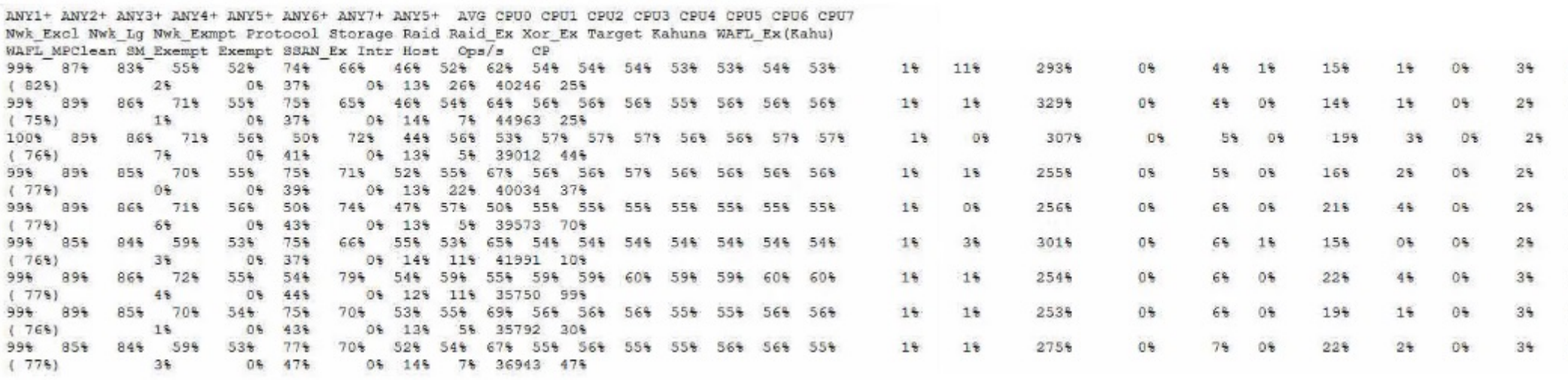

Referring to the exhibit, which statement is correct?

### **Options:**

**A-** The customer should be advised to exclude certain workflows to reduce use.

**B-** High network exempt use could be a problem.

**C-** You should immediately investigate further by gathering perfstat data and opening a support case.

**D-** The CPU Is not a first-order monitoring metric for ONTAP.

### **Answer:**

### Explanation:

[= CPU utilization in ONTAP is not a linear measure of the system load, nor can it be used alone as a measure of the overall system](https://kb.netapp.com/onprem/ontap/Performance/What_is_CPU_utilization_in_Data_ONTAP_Scheduling_and_Monitoring) [utilization. ONTAP uses a Coarse Symmetric Multiprocessing \(CSMP\) design which partitions system functions into logical processing](https://kb.netapp.com/onprem/ontap/Performance/What_is_CPU_utilization_in_Data_ONTAP_Scheduling_and_Monitoring) [domains, each with its own scheduling rules and resource availability. Therefore, a high CPU utilization does not necessarily indicate a](https://kb.netapp.com/onprem/ontap/Performance/What_is_CPU_utilization_in_Data_ONTAP_Scheduling_and_Monitoring) [performance problem, unless it is accompanied by other contributing factors such as high latency, low throughput, or high queue depth.](https://kb.netapp.com/onprem/ontap/Performance/What_is_CPU_utilization_in_Data_ONTAP_Scheduling_and_Monitoring) [ONTAP has several mechanisms to optimize CPU usage and balance the workload across the cores, such as WAFL parallelization,](https://kb.netapp.com/onprem/ontap/Performance/What_is_CPU_utilization_in_Data_ONTAP_Scheduling_and_Monitoring) [exempt processing, and CPU pinning. The CPU utilization reported by the sysstat command is an average across all cores and](https://kb.netapp.com/onprem/ontap/Performance/What_is_CPU_utilization_in_Data_ONTAP_Scheduling_and_Monitoring) [domains, and does not reflect the actual CPU activity or availability for each domain. Therefore, the CPU is not a first-order monitoring](https://kb.netapp.com/onprem/ontap/Performance/What_is_CPU_utilization_in_Data_ONTAP_Scheduling_and_Monitoring) [metric for ONTAP, and other metrics such as latency, throughput, and queue depth should be considered first.Reference=What is CPU](https://kb.netapp.com/onprem/ontap/Performance/What_is_CPU_utilization_in_Data_ONTAP_Scheduling_and_Monitoring) [utilization in Data ONTAP: Scheduling and Monitoring?,How to measure CPU utilization,What are CPU as a compute resource and the](https://kb.netapp.com/onprem/ontap/Performance/What_is_CPU_utilization_in_Data_ONTAP_Scheduling_and_Monitoring) [CPU domains in ONTAP 9?,Monitoring CPU utilization before ONTAP upgrade](https://kb.netapp.com/onprem/ontap/Performance/What_is_CPU_utilization_in_Data_ONTAP_Scheduling_and_Monitoring)

# Question 3

### Question Type: MultipleChoice

Your customer complains that u host will constantly report losing a connection to the iSCSl target and then report that the session was reestablished.

Tue Sep 04 16:18:26 CDT [PRD-NTAP-01: iswti iscsip thread: iscsi.notice:notice]: ISCSI: New session from initiator ign.1991-05.com.microsoft:prd-app-01.netapp.com at IP addr 172.20.10.80 Tue Sep 04 16:18:26 CDT [PRD-NTAP-01: iswti isosip thread: isosi.warning:warning]: ISCSI: New session request from initiator ign.1991-05.com.microsoft:prd-app-01.netapp.com, a session from this initiator already exists.

Tue Sep 04 16:19:02 CDT [PRD-NTAP-01: iswti iscsip thread: iscsi.notice:notice]: ISCSI: New session from initiator ign.1991-05.com.microsoft:prd-app-01.netapp.com at IF addr 10.10.20.60 Tue Sep 04 16:20:09 CDT (PRD-NTAP-01: iswti isosip thread: isosi.warning:warning]: ISCSI: New session request from initiator ign.1991-05.com.microsoft:prd-app-01.netapp.com, a session from this initiator already exists.

Tue Sep 04 16:20:11 CDT [PRD-NTAP-01: iswti iscsip thread: iscsi.notice:notice]: ISCSI: New session from initiator ign.1991-05.com.microsoft:prd-app-01.netapp.com at IF addr 10.10.20.60 Tue Sep 04 16:20:11 CDT [PRD-NTAP-01: iswti iscsip thread: iscsi.warning:warning]: ISCSI: New session request from initiator ign.1991-05.com.microsoft:prd-app-01.netapp.com, a session from this initiator already exists.

Tue Sep 04 16:20:45 CDT [PRD-NTAP-01: iswti iscsip thread: iscsi.notice:notice]: ISCSI: New session from initiator ign.1991-05.com.microsoft:prd-app-01.netapp.com at IP addr 172.20.10.80

As shown in the exhibit, what is a cause of this flapping?

#### **Options:**

**A-** A host with an IP address of 172.20.10.80 and a second host with an IP address of 10.10.20.60 have the same IQN.

**B-** A host with an IP address of 172.20.10.80 and a second host with an IP address of 10.10.20.60 are in different initiator groups.

**C-** A host with an IP address of 172.20.10.80 and a second host with an IP address of 10.10.20.60 are accessing the same LUN.

**D-** A host with an IP address of 172.20.10.80 and a second IP address of 10.10.20.60 is accessing different LUNs.

#### **Answer:**

A

### **Explanation:**

[IQN stands for iSCSI Qualified Name, which is a unique identifier for an iSCSI initiator or target1.](https://www.netapp.com/support-and-training/netapp-learning-services/certifications/ontap-specialist/)

[ONTAP uses IQN to authenticate and authorize iSCSI sessions2.](https://www.netapp.com/support-and-training/netapp-learning-services/certifications/support-engineer/)

[If two hosts have the same IQN, they will cause a conflict and ONTAP will reject the new session request from the second host3.](https://mysupport.netapp.com/site/docs-and-kb)

This will result in the host losing the connection to the iSCSI target and then reporting that the session was reestablished, as shown in the exhibit.

To avoid this problem, each host should have a unique IQN.Reference:

[iSCSI Qualified Name \(IQN\) - NetApp](https://www.netapp.com/support-and-training/netapp-learning-services/certifications/ontap-specialist/)

[iSCSI authentication and authorization - NetApp](https://www.netapp.com/support-and-training/netapp-learning-services/certifications/support-engineer/)

[Troubleshooting iSCSI issues - NetApp](https://mysupport.netapp.com/site/docs-and-kb)

[Configuring iSCSI initiators - NetApp]

# Question 4

Question Type: MultipleChoice

Which two statements about NetApp Cloud Volumes ONTAP licenses ate true? (Choose two.)

#### Options:

A- Having an Essentials package enables you to convert to another licensing option.

B- Capacity-based license packages support only single-node configurations.

C- BYOL licenses are purchased directly from NetApp.

D- AWS Marketplace contracts cannot be mixed with BYOL.

# Answer: A, C

### Explanation:

[Having an Essentials package enables you to convert to another licensing option. This is true because the Essentials package is a](https://docs.netapp.com/us-en/bluexp-cloud-volumes-ontap/concept-licensing.html) [capacity-based licensing option that allows you to pay for Cloud Volumes ONTAP per TiB of capacity.You can switch to another capacity](https://docs.netapp.com/us-en/bluexp-cloud-volumes-ontap/concept-licensing.html)[based package or to a Keystone Flex Subscription at any time1.](https://docs.netapp.com/us-en/bluexp-cloud-volumes-ontap/concept-licensing.html)

[BYOL licenses are purchased directly from NetApp.This is true because BYOL stands for Bring Your Own License, which means you](https://docs.netapp.com/us-en/cloud-volumes-ontap-98-relnotes/concept-licensing.html) [need to obtain a license from NetApp before deploying Cloud Volumes ONTAP systems in any cloud provider2.](https://docs.netapp.com/us-en/cloud-volumes-ontap-98-relnotes/concept-licensing.html)

[Capacity-based license packages support only single-node configurations.This is false because capacity-based license packages](https://docs.netapp.com/us-en/bluexp-cloud-volumes-ontap/concept-licensing.html) [support both single-node and HA configurations1.](https://docs.netapp.com/us-en/bluexp-cloud-volumes-ontap/concept-licensing.html)

[AWS Marketplace contracts cannot be mixed with BYOL.This is false because you can mix AWS Marketplace contracts with BYOL as](https://docs.netapp.com/us-en/bluexp-cloud-volumes-ontap/task-set-up-licensing-aws.html) [long as the license type matches the instance type3.Reference:1: Cloud Volumes ONTAP licensing | NetApp Documentation2: Set up](https://docs.netapp.com/us-en/bluexp-cloud-volumes-ontap/task-set-up-licensing-aws.html)

# Question 5

Question Type: MultipleChoice

You are attempting to connect a NetApp ONTAP cluster to a very complex network that requires LIFs to fail over across subnets.

How would you accomplish this task?

### Options:

A- Configure an equal number of UFs on each subnet.

- B- Configure VIP LIFs using OSPF.
- C- Configure VIP LIFs using BGP.
- D- Configure a I IF failover policy for each subnet inside a single broadcast domain.

### Answer:

#### Explanation:

[A LIF \(Logical Interface\) is a logical entity that represents a network connection point on a node1.](https://docs.netapp.com/us-en/ontap/networking/configure_failover_settings_on_a_lif.html)

[A VIP LIF \(Virtual IP LIF\) is a LIF that can fail over across subnets within an IPspace2.](https://www.netapp.com/media/19900-tr-4847.pdf)

[BGP \(Border Gateway Protocol\) is a routing protocol that enables VIP LIFs to advertise their IP addresses to external routers and to](https://community.netapp.com/t5/ONTAP-Discussions/Change-cluster-subnet/m-p/123411) [update the routing tables when a failover occurs3.](https://community.netapp.com/t5/ONTAP-Discussions/Change-cluster-subnet/m-p/123411)

[To connect a NetApp ONTAP cluster to a complex network that requires LIFs to fail over across subnets, you need to configure VIP LIFs](https://community.netapp.com/t5/ONTAP-Discussions/Change-cluster-subnet/m-p/123411) [using BGP on the cluster and on the external routers3.](https://community.netapp.com/t5/ONTAP-Discussions/Change-cluster-subnet/m-p/123411)

[This way, you can ensure that the network traffic is routed to the optimal node and port for each VIP LIF, and that the network](https://community.netapp.com/t5/ONTAP-Discussions/Change-cluster-subnet/m-p/123411) [connectivity is maintained in the event of a node or port failure3.Reference:](https://community.netapp.com/t5/ONTAP-Discussions/Change-cluster-subnet/m-p/123411)

[1: Logical Interfaces, ONTAP 9 Documentation Center](https://docs.netapp.com/us-en/ontap/networking/configure_failover_settings_on_a_lif.html)

- [2: VIP LIFs, ONTAP 9 Documentation Center](https://www.netapp.com/media/19900-tr-4847.pdf)
- [3: Configuring BGP on a cluster, ONTAP 9 Documentation Center](https://community.netapp.com/t5/ONTAP-Discussions/Change-cluster-subnet/m-p/123411)

# Question 6

Question Type: MultipleChoice

You have a customer who is concerned with high CPU and disk utilization on their SnapMirror destination system. They are worried about high CPU and disk usage without any user operations.

In this situation, what should you tell the customer?

### Options:

A- Suggest that the customer manually cancel any scanners on the destination to reduce CPU usage.

B- Explain that background tasks such as SnapMirror throttle up in the absence of user workload.

C- Suggest that the customer throttle their SnapMirror relationships to reduce resource consumption.

D- Explain that only user workload should use the CPU and Investigate further.

### Answer:

B

Explanation:

[SnapMirror is a data replication technology that allows efficient and flexible data protection and disaster recovery for NetApp ONTAP](https://kb.netapp.com/onprem/ontap/Performance/High_CPU_Disk_utilization_on_Snapmirror_source_node_from_Deswizzlers) [storage systems1](https://kb.netapp.com/onprem/ontap/Performance/High_CPU_Disk_utilization_on_Snapmirror_source_node_from_Deswizzlers)

[SnapMirror transfers data between source and destination volumes using a network connection.SnapMirror can use storage efficiency](https://kb.netapp.com/onprem/ontap/Performance/High_CPU_Disk_utilization_on_Snapmirror_source_node_from_Deswizzlers) [features such as compression and deduplication to reduce the amount of data transferred and stored1](https://kb.netapp.com/onprem/ontap/Performance/High_CPU_Disk_utilization_on_Snapmirror_source_node_from_Deswizzlers)

[SnapMirror transfers are scheduled and controlled by policies that define the frequency, retention, and priority of the](https://kb.netapp.com/onprem/ontap/dp/SnapMirror/SnapMirror_storage_efficiency_configurations_and_behavior) [transfers.SnapMirror policies can also specify the network bandwidth limit for the transfers2](https://kb.netapp.com/onprem/ontap/dp/SnapMirror/SnapMirror_storage_efficiency_configurations_and_behavior)

[SnapMirror transfers are considered background tasks that run in the absence of user workload.SnapMirror transfers can consume CPU](https://kb.netapp.com/onprem/ontap/Performance/High_CPU_Disk_utilization_on_Snapmirror_source_node_from_Deswizzlers) [and disk resources on both source and destination systems, depending on the amount and type of data being replicated3](https://kb.netapp.com/onprem/ontap/Performance/High_CPU_Disk_utilization_on_Snapmirror_source_node_from_Deswizzlers)

[SnapMirror transfers can throttle up or down depending on the availability of system resources and network bandwidth. SnapMirror](https://kb.netapp.com/onprem/ontap/Performance/High_CPU_Disk_utilization_on_Snapmirror_source_node_from_Deswizzlers) [transfers will throttle up when there is no user workload, and throttle down when there is user workload.This is to ensure that SnapMirror](https://kb.netapp.com/onprem/ontap/Performance/High_CPU_Disk_utilization_on_Snapmirror_source_node_from_Deswizzlers) [transfers do not impact the performance of user operations3](https://kb.netapp.com/onprem/ontap/Performance/High_CPU_Disk_utilization_on_Snapmirror_source_node_from_Deswizzlers)

[Therefore, if a customer is concerned with high CPU and disk utilization on their SnapMirror destination system, the best answer is to](https://kb.netapp.com/onprem/ontap/Performance/High_CPU_Disk_utilization_on_Snapmirror_source_node_from_Deswizzlers) [explain that background tasks such as SnapMirror throttle up in the absence of user workload.This is normal and expected behavior, and](https://kb.netapp.com/onprem/ontap/Performance/High_CPU_Disk_utilization_on_Snapmirror_source_node_from_Deswizzlers) [it does not indicate a problem with the system3](https://kb.netapp.com/onprem/ontap/Performance/High_CPU_Disk_utilization_on_Snapmirror_source_node_from_Deswizzlers)

[1: ONTAP 9 Data Protection - SnapMirror - The Open Group2: ONTAP 9 Data Protection - SnapMirror Policies - The Open Group3:](https://kb.netapp.com/onprem/ontap/Performance/High_CPU_Disk_utilization_on_Snapmirror_source_node_from_Deswizzlers) [SnapMirror storage efficiency configurations and behavior - Resolution Guide - NetApp Knowledge Base](https://kb.netapp.com/onprem/ontap/Performance/High_CPU_Disk_utilization_on_Snapmirror_source_node_from_Deswizzlers)

## Question 7

Question Type: MultipleChoice

A customer is calling you to troubleshoot why users are unable to connect to their CIFS SVM.

ClusterB::\*> storage disk show -broken Original Owner: Node03 Checksum Compatibility: block Drawer Usable Physical Disk Outage Reason HA Shelf Bay /Slot Chan Pool Type RPM Size Size  $-1$  $1.0.2$ failed  $3h$  0 2  $-l$  R FAILED BSAS 7200 1.62TB 1.62TB ClusterB: :\* > cluster ring show Node UnitName Epoch DB Epoch DB Trnxs Master Online Node03 mgmt 11 11 4879 Node04 secondary Node03 vidb 0 11 358 - offline<br>Node03 vifmgr 11 11 4892 Node04 secondary Node03 bcomd 11 11 62 Node04 secondary Node 03 cra<br>
Node 04 mgmt 11 11 6 Node 04 secondary<br>
Node 04 mgmt 11 11 4679 Node 04 master<br>
Node 04 vifmgr 11 11 4692 Node 04 master<br>
Node 04 vifmgr 11 11 4692 Node 04 master<br>
Node 04 hoomd 11 11 62 Node 04 master Node04 crs 11 11 6 Node04 master 10 entries were displayed. ClusterB::\*> system node run -node Node04 -command aggr status -r aggr2 Aggregate aggr2 (online, raid dp, degraded) (block checksums) Plex /aggr2/plex0 (online, normal, active, pool0) RAID group /aggr2/plex0/rg0 (degraded, block checksums) RAID Disk Device HA SHELF BAY CHAN Pool Type RPM Used (MB/blks) Phys  $(MB/bIks)$ the secretary and the particular contact and secretary the company's control to the company's com----dparity FAILED  $2538546/ N/A$ parity 3c.0.11 3c 0 11 SA:B 0 BSAS 7200 2538546/5198943744 2543634/5209362816 3c 0 12 SA:B 0 BSAS 7200 2538546/5198943744  $30.0.12$ data 2543634/5209362816 816<br>| 3c | 3c | 0 | 3 | 32,18 | 0 | 38AS | 7200 | 2538546/5198942744<br>| 316 data 2543634/5209362816 data 3c.0.14 3c 0 14 SA:B 0 BSAS 7200 2538546/5198943744 2543634/5209362816

### Options:

A- The v1db database is offline.

B- The aggregate aggr2 has a failed disk.

C- The databases On Node03 must be Switched from secondary to master.

D- The broken disk in Node03 is the source of the problem.

### Answer:

#### $\overline{D}$

### Explanation:

[The broken disk in Node03 is causing the cluster ring to be offline, which prevents the CIFS SVM from being accessible. The cluster ring](https://www.netapp.com/support-and-training/netapp-learning-services/certifications/support-engineer/) [is a distributed database that stores cluster configuration information and enables communication between cluster nodes. If the cluster](https://www.netapp.com/support-and-training/netapp-learning-services/certifications/support-engineer/) [ring is offline, the cluster cannot function properly and the CIFS SVM cannot serve data to clients. The other options are not relevant to](https://www.netapp.com/support-and-training/netapp-learning-services/certifications/support-engineer/) [the CIFS SVM connectivity issue.Reference=https://www.netapp.com/support-and-training/netapp-learning](https://www.netapp.com/support-and-training/netapp-learning-services/certifications/support-engineer/)[services/certifications/support-engineer/](https://www.netapp.com/support-and-training/netapp-learning-services/certifications/support-engineer/)

<https://mysupport.netapp.com/site/docs-and-kb>

To Get Premium Files for NS0-593 Visit

[https://www.p2pexams.com/products/ns0-59](https://www.p2pexams.com/products/NS0-593)3

For More Free Questions Visit [https://www.p2pexams.com/netapp/pdf/ns0-59](https://www.p2pexams.com/netapp/pdf/ns0-593)3